# **PARADOXE DU GRAND DUC DE TOSCANE**

Auteur : Mathilde Boucher **TI-83 Premium CE**

**Mots-clés :** probabilités, simulation, fréquence.

**Fichier associé :** Duc de Toscane\_eleve.pdf

### **1. Présentation**

On étudie un jeu lors duquel on lance 3 dés cubiques et on s'intéresse à la somme des faces.

On s'intéresse alors aux sommes égales à 9 et 10.

Le paradoxe présenté vient du fait que le 10 semble plus fréquent que le 9 alors que ces deux nombres se décomposent tous les deux de 6 façons différentes comme somme de trois entiers compris entre 1 et 6.

## **2. Objectifs**

On va utiliser la calculatrice pour simuler le jeu afin de réaliser un grand nombre de parties. On calcule alors les fréquences de 9 du 10 afin de vérifier que le 10 apparait plus souvent.

Dans un second temps, on modélise le jeu à l'aide d'un arbre, on calcule les probabilités du 9 et du 10 afin de comprendre le paradoxe.

### **3. Énoncé**

#### **1) Contexte historique**

Galilée (1554-1642) est surtout connu pour son invention de la lunette et ses travaux en astronomie.

Cependant, en 1620 alors qu'il est Premier Mathématicien de l'Université de Pise, il rédige un petit mémoire sur les jeux de dés pour répondre à une demande du Duc de Toscane. Il est ainsi l'un des premiers avec Cardan à avoir écrit sur le "calcul des hasards", mais leurs écrits n'ont été publiés qu'après la célèbre correspondance entre Pascal et Fermat qui marque "officiellement" le début de la théorie des probabilités. Le mémoire de Galilée qui nous intéresse n'a été édité qu'en 1718.

### **2) Présentation du paradoxe**

A la cour de Florence, de nombreux jeux de société étaient alors pratiqués. L'un de ces jeux consistait à lancer 3 dés et à parier sur la somme des faces.

Le Duc de Toscane, qui avait sans doute observé un grand nombre de parties, avait constaté que la somme 10 était obtenue légèrement plus souvent que la somme 9.

Le paradoxe, que le Duc avait exposé à Galilée, réside dans le fait qu'il y a autant de façons d'écrire 10 que 9 comme sommes de trois entiers compris entre 1 et 6 :

 $10 = 6 + 3 + 1 = 6 + 2 + 2 = 5 + 4 + 1 = 5 + 3 + 2 = 4 + 4 + 2 = 4 + 3 + 3$  $9 = 6 + 2 + 1 = 5 + 3 + 1 = 5 + 2 + 2 = 4 + 4 + 1 = 4 + 3 + 2 = 3 + 3 + 3$  6 possibilités

> Ce document est mis à disposition sous licence Creative Commons http://creativecommons.org/licenses/by-nc-sa/2.0/fr/

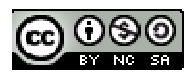

# **4. Conduite de l'activité**

Pour simuler le lancer de trois dés, on va utiliser la calculatrice. Utiliser les touches [2nde] résol] pour rentrer dans le menu « APPLICATIONS » , sélectionner « Prob Sim» puis choisir « Faire rouler des dés ».

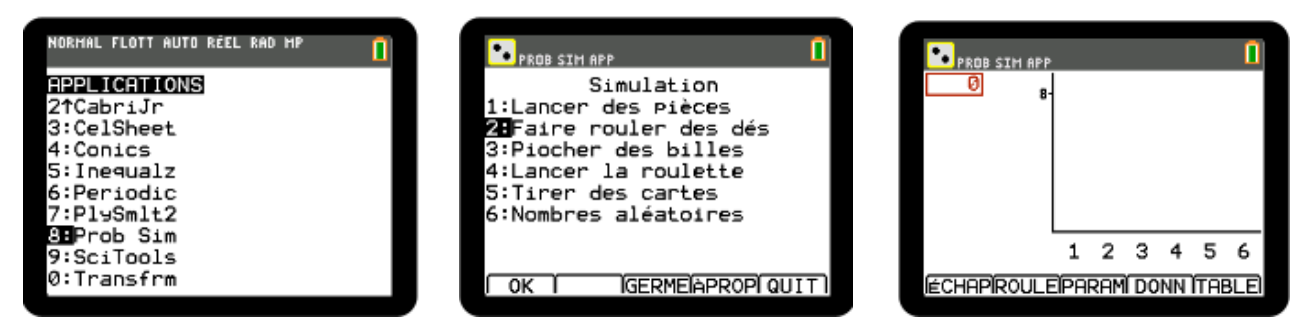

Pour naviguer dans les menus en bas, utiliser les touches  $f(x)$  [fenétre] zoom [trace] graphe] Entrer alors dans le menu « PARAM » et fixer le nombre de dés à lancer à 3, appuyer sur *entrer*. Valider avec « OK » puis faire « ROULE ».

Réaliser alors quelques lancers avec « +1 ».

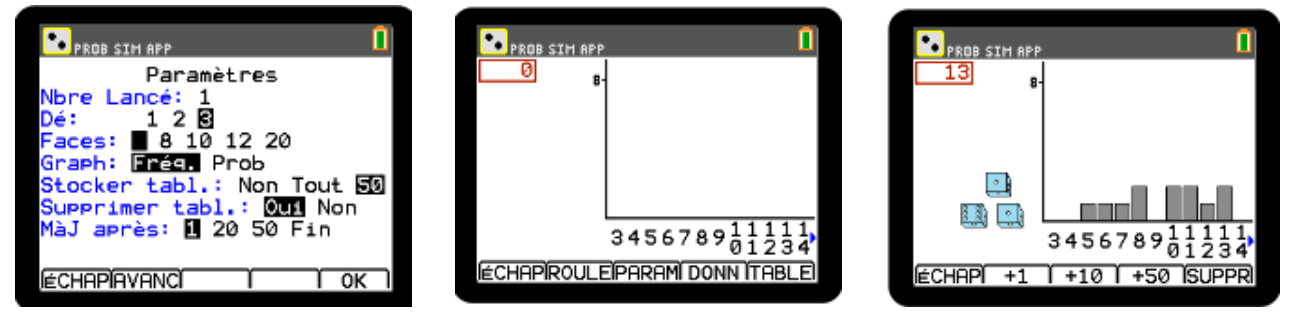

Supprimer alors les premiers essais avec « SUPPR » puis réaliser une série de 100 tirages.

Utiliser la touche  $\lceil \cdot \rceil$  pour se déplacer dans le graphe et obtenir le nombre d'issues égales à 9 ou 10.

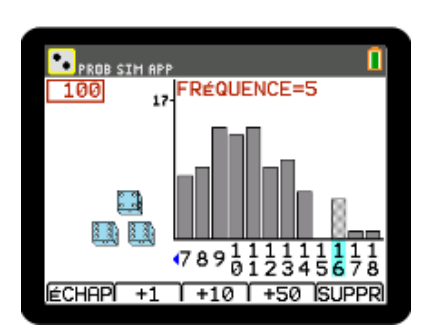

Recommencer plusieurs fois et noter pour chaque série les fréquences du 9 et du 10.

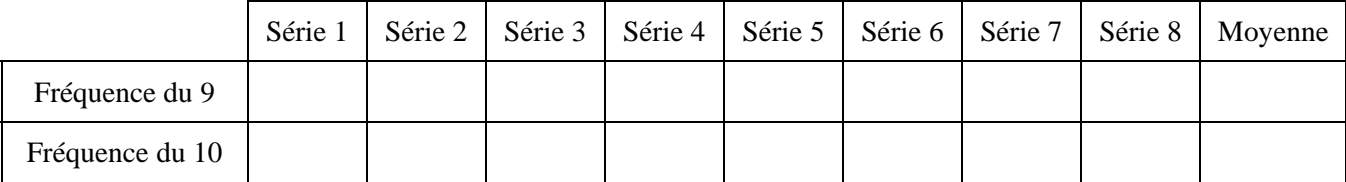

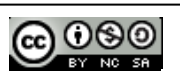

## **5. Élucidation**

**1)** Quel est l'univers de cette expérience et quel est son cardinal ?

L'univers est composé des  $6 \times 6 \times 6 = 216$  différents lancers.

**2)** Faire un arbre pour déterminer combien de lancers différents permettent d'obtenir 9. Quelle est la probabilité d'obtenir 9 ?

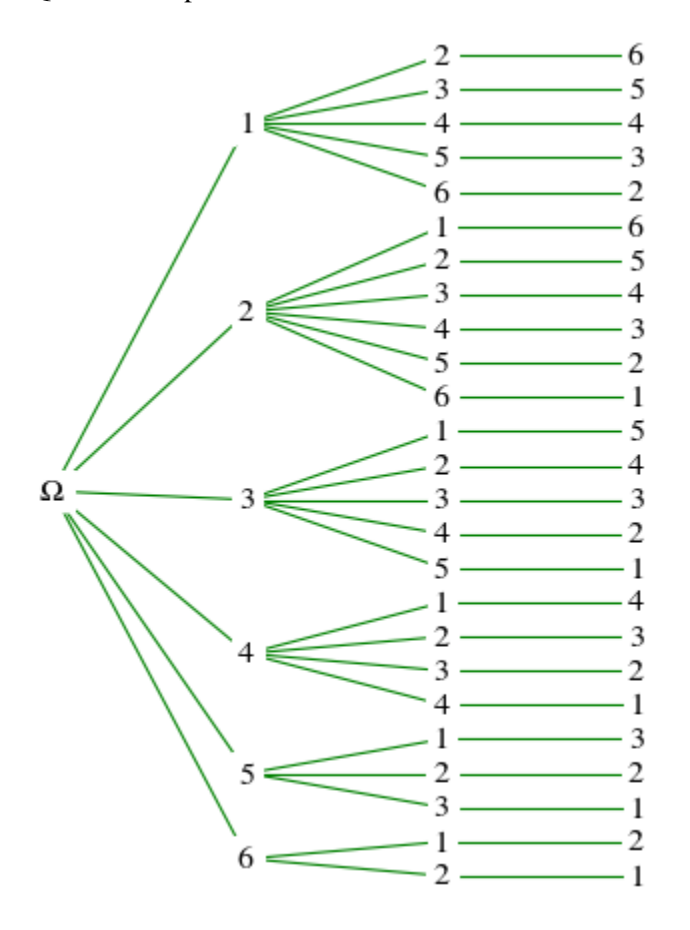

On dénombre ainsi 25 lancers qui permettent d'obtenir le 9, ce qui fait une probabilité de  $\frac{25}{216} \approx 0,116$ .

**3)** Faire un arbre pour déterminer combien de lancers différents permettent d'obtenir 10. Quelle est la probabilité d'obtenir 10 ?

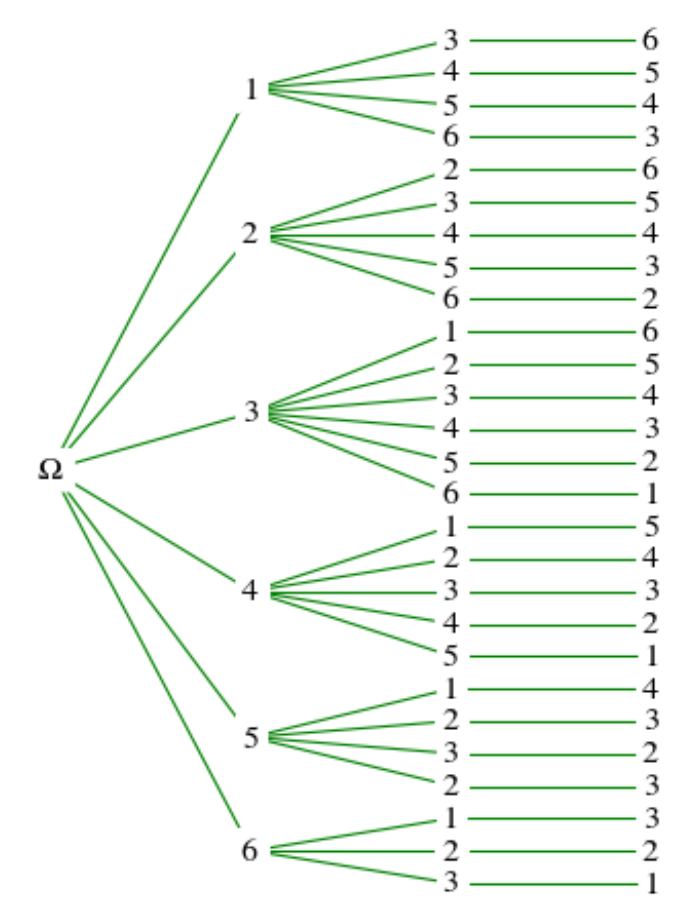

On dénombre ainsi 27 lancers qui permettent d'obtenir le 9, ce qui fait une probabilité de  $\frac{27}{216} = 0,125.$ 

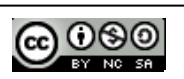